## **EROCKWOOD®**

### Item #31537

# **USB BORESCOPE CAMERA INSTRUCTIONS**

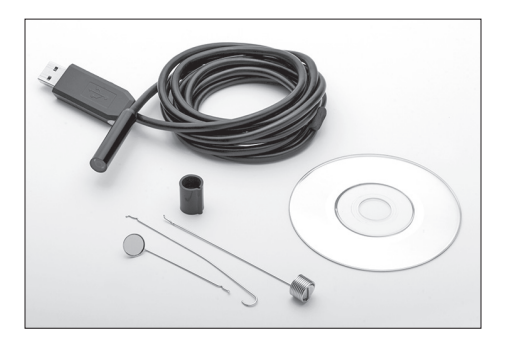

The **ROCKWOOD BORESCOPE CAMERA** features adjustable LED illumination, a 6.5' flexible cable, color video and recording capability. Compact Camera head size allows access to tight areas while the wide-angle 60° viewing area and a 45° Mirror attachment provide a panoramic field of vision.

#### **INCLUDES:**

- **(1)** Camera/Cable/USB Connection
- **(1)** Attachment Ferrule
- **(1)** 45° Mirror Attachment
- **(1)** Magnet Attachment
- **(1)** "Fishhook" Attachment
- **(1)** Software Mini-CD

#### **SPECIFICATIONS:**

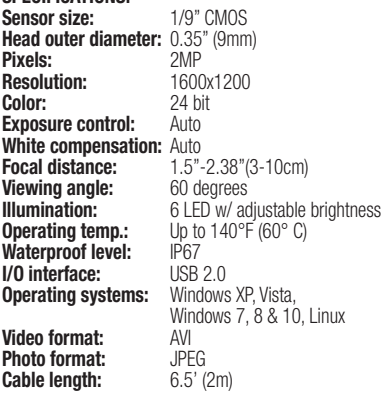

#### **ASSEMBLY:**

The Camera may be used as is or with several included attachments. **NOTE:** The Mirror attachment is shipped with a protective film over it. This film MUST be removed before use.

- To add attachments, slip the Ferrule over and beyond the Camera body onto the cable.
- Place the attachment of choice along the Camera body with the hook facing inward.
- Slide the Ferrule back up along the Camera body with the notch aligned with the kink in the attachment rod **(FIGS 1, 2, 3).**

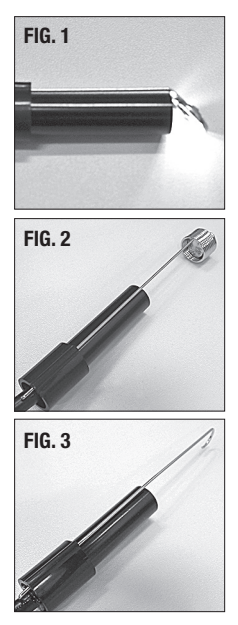

#### **OPERATION:**

- Using the included Mini-CD, load the Camera software into a computer.
- As the software menu appears; choose "Software for Normal USB Endoscope".
- Plug USB terminal of Camera Cable into Computer.
- To view instantly, select: "amcap.exe"
- To capture video, select: "ViewPlayCap.exe".
- For Windows 10 users, select: Software for Windows 10".
- Additional detailed information may be found by selecting: "USB Wire Endoscope Manual".

• The LED illumination can be brightened, dimmed or turned off by using the Thumbwheel located on the side of the USB Plug **(FIG 4)**. **FIG. 4**

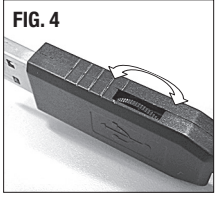

If you have any questions about the use of this product, please contact The Eastwood Technical Assistance Service Department: 800.544.5118 email: techelp@eastwood.com PDF version of this manual is available online: eastwood.com/31537manual

The Eastwood Company 263 Shoemaker Road, Pottstown, PA 19464, USA US and Canada: 800.345.1178 Outside US: 610.718.8335 Fax: 610.323.6268 eastwood.com

© Copyright 2016 Easthill Group, Inc. 11/16 Instruction Item #31537Q Rev 2